# Классы. Свойства классов. Методы классов. Перегрузка методов

## Классы в языке C#

**■ Класс** – описание множества схожих объектов. Класс определяет свойства описываемых им объектов, методы (способы) получения информации об объектах, изменения свойств и поведения объектов. Описание класса в языке C#:

**■ namespace MyNameSpace** *//* **Пространство имён класса {**

**class MyClass** *//* **Объявление класса { public static void Main() {**

**}**

**}**

**}**

*/\** **Описание метода Main() класса MyClass \****/*

**Метод Main()** при запуске приложения выполняется первым.

## Классы в языке C#

Создание объекта, представляющего рассматриваемый класс, осуществляется при помощи ключевого слова **new** :  **MyClass MyObject** = **new MyClass() ;**

- На базе одного класса может быть создано неограниченное количество объектов-представителей.
- В .NET для классов, их методов и свойств доступны следующие модификаторы доступа:
	- **public** доступен всем;
	- **protected** доступен только самому объекту и его потомкам;
	- **private** доступен только самому объекту, но не его потомкам;
	- **internal** доступен в пределах текущей сборки;
	- **protected internal** доступен всем из текущей сборки.
- **Модификаторы доступа применимы к свойствам, методам и** переменным класса. Однако если требуется открыть доступ к переменной класса, её лучше превратить в свойство.

## Классы в языке C#

■ Модификаторы доступа также могут быть применены к классам. Модификатор **public** делает класс доступным для всех объектов. Модификатор **internal** делает класс доступным только внутри определенной сборки.

Модификаторы **private** и **protected** могут использоваться только для вложенных классов.

■ Если для переменной, свойства, метода или класса не был указан модификатор доступа, то по умолчанию для них используется модификатор **private**.

■ Пример «опубликования» метода **M1()** класса **MyClass** : **class MyClass**

**public static void M1() {** */\** **Описание метода M1() \****/* **}**

**{**

**}**

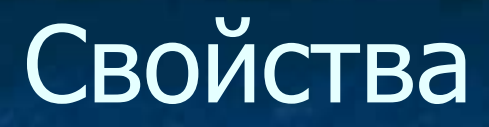

■ Свойства – это атрибуты объектов класса.

Свойства, как и переменные описываются в рамках определенного класса. Тем не менее, в языке C# свойства отличаются от переменных. В частности, переменные принято именовать с маленькой буквы, а свойства – с большой.

■ Пример описания переменных и методов класса: **class MyClass {**

**}**

**int width;** *//* **Описание private-переменной класса int height;** *//* **Описание private-переменной класса**

**public int Width {** */\** **Описание свойства класса** *\*/* **} public int Height {** */\** **Описание свойства класса** *\*/* **}**

## Свойства

- Фигурные скобки в описании свойства позволяют задать блок действий, обеспечивающих корректную работу с данным свойством (например, задание значения свойства).
- Доступ к свойству осуществляется при помощи двух методоваксессоров (от англ. *access* – доступ) **get** (для чтения значения) и **set** (для записи значения).
- **■ class MyClass**

**{**

**}**

**{**

**}**

```
int width;
int height;
```

```
public int Width
```
**get { return width; }** *//* **Описание аксессора get set { width** = **value; }** *//* **Описание аксессора set**

## Свойства

- Переменная **value** является виртуальной и имеет тот же тип, что и свойство.
- Ключевым отличием свойства от переменной является возможность ограничения операций чтения и записи его значений.

**■ class MyClass**

**}**

**{**

**}**

**int width; int height;**

**public int Width** *//* **Свойство доступно только для чтения { get { return width; }**

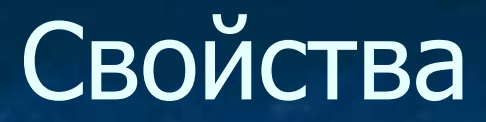

#### **■ class MyClass**

**}**

**}**

**{**

**int width; int height; public int Width** *//* **Свойству может быть задано** *//* **только положительное значение { get { return width; } set { if (value > 0) width** = **value; }**

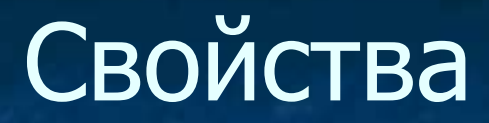

Обращение к свойству объекта, представляющего описанный класс: *ИмяОбъект.Свойство*

■ Пример:

*//* **Создаем переменную MyObject и записываем в неё** *//* **ссылку на созданный объект класса MyClass MyClass MyObject** = **new MyClass() ;**

*//* **Устанавливаем значение свойства Width объекта MyObject MyObject . Width** = 100;

*//* **Выводим на консоль значение свойства Width (100)** Console.WriteLine( **MyObject . Width** );

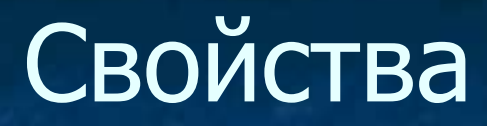

■ Аксессоры могут быть описаны с использованием модификаторов доступа.

**■ class MyClass**

**{**

**}**

**{**

**}**

**int width; int height;**

**public int Width** *//* **Значение свойства** *//* **нельзя изменить извне**

**get { return width; } private set { width** = **value; }**

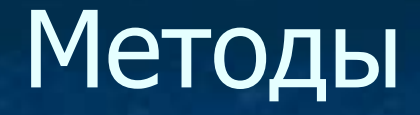

■ Описание метода осуществляется по следующей схеме: *МодификаторДоступа Статичность ТипВозврашаемогоЗначения ИмяМетода***(***СписокПараметров***) {** *ОписаниеМетода* **}**

**■ class MyClass**

**}**

**}**

**{ double width;**

> **public void MyMethod (double width)** *//* **Описание метода {** Console.WriteLine( **width** )**;** *//* **Код метода**

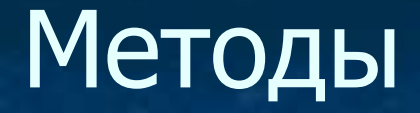

■ При помощи ключевого слова **return** работу метода можно прервать в любой момент, вернув некоторое значение:

**public double Sum (double a, double b)** *//* **Сумма двух чисел { return a + b; }**

■ Ключевое слово **return** также может быть использовано для метода, не предполагающего возврата значения (тип – **void**):

**public void MyMethod ()** *//* **Метод, не возвращающий значение { return ; }**

- По умолчанию переменные передаются в метод по значению. Это означает, что внутри себя метод создает локальные переменные с именами параметров, присваивает им указанные значения, а после работы – удаляет локальные переменные.
- Таким образом, значения самих исходных переменных по умолчанию не могут быть изменены методом.

**static void Product (double a, double b)** *//* **Произведение чисел {** Console.WriteLine( **a \* b** )**;** *//* **Вывод результата на консоль**

**a += 2;** *//* **Попытка изменить переменную a b -= 2;** *//* **Попытка изменить переменную b**

**}**

Console.WriteLine( **a \* b** )**;** *//* **Вывод нового результата**

■ Проверим, изменятся ли переменные после вызова метода.

**static void Main ()**

**{**

**}**

**double a = 3, b = 4;** *//* **Объявляем переменные**

**Product(a, b);** *//* **На консоль выводятся числа 12 и 10**

Console.WriteLine( **a** )**;** *//* **3** Console.WriteLine( **b** )**;** *//* **4**

■ Примечание. Вместо имен переменных в качестве параметров метода при его вызове могут быть указаны конкретные числа. **Product(3, 4);** *//* **Ошибки не возникнет**

Чтобы метод использовал не значение переданной переменной, а непосредственно саму переменную, следует перед указанием типа и имени параметра использовать ключевое слово **ref** (от английского *Reference* – ссылка).

**static void Product (ref double a, ref double b)**

**{**

Console.WriteLine( **a \* b** )**;** *//* **Вывод результата на консоль**

**a += 2;** *//* **Попытка изменить переменную a b -= 2;** *//* **Попытка изменить переменную b**

Console.WriteLine( **a \* b** )**;** *//* **Вывод нового результата }**

**■ Примечание.** При вызове метода с параметром-ссылкой перед именем переменной также следует указывать **ref**. Переменная перед этим обязательно должна быть проинициализирована.

■ Проверим, изменятся ли переменные после вызова метода.

**static void Main ()**

**{**

**}**

**double a = 3, b = 4;** *//* **Объявляем переменные**

**Product(ref a, ref b);** *//* **Выводятся числа 12 и 10**

Console.WriteLine( **a** )**;** *//* **5** Console.WriteLine( **b** )**;** *//* **2**

**• Примечание. Если при вызове метода вместо имени переменной** в качестве параметра-ссылки будет указано конкретное число, возникнет ошибка. **Product(3, 4);** *//* **Ошибка**

Если переменная, указываемая в качестве параметра метода, предназначена только для возврата через неё значения бз использования внутри метода, то её можно сделать «выходной», указав перед ней ключевое слово **out**. В этом случае её не требуется инициализировать в обязательном порядке.

**static void Product (double a, double b , out double res) { res = a \* b;** *//* **Результат запишется в переменную res**

Console.WriteLine( **a \* b** )**;** *//* **И будет показан в консоли }**

**■ Примечание.** При вызове метода с выходным параметром перед именем переменной также следует указывать **out**. Саму переменную инициализировать не обязательно, однако её значение обязательно должно измениться, иначе компилятор выдаст ошибку.

■ Проверим, изменятся ли переменные после вызова метода.

**static void Main ()**

**{**

**}**

**double a = 3, b = 4, res;** *//* **Объявляем переменные**

**Product(a, b , out res);** *//* **Выводится число 12**

Console.WriteLine( **a** )**;** *//* **3** Console.WriteLine( **b** )**;** *//* **4** Console.WriteLine( **res** )**;** *//* **12**

**• Примечание. Если при вызове метода вместо имени переменной** в качестве параметра-ссылки будет указано конкретное число, возникнет ошибка. **Product(3, 4, 12);** *//* **Ошибка**

В С# имеется возможность описывать методы с произвольным количеством **однотипных** параметров. Для этого всё множество однотипных параметров указывается как один параметр-массив, перед которым используется ключевое слово **params**. Далее в методе осуществляется работа с каждым элементом массива параметров.

**static double Sum (params double[] parameters) { double s = 0;** *//* **Инициализируем переменную суммы**

**foreach (double par in parameters) s += par;** *//* **Суммируем**

**return s;** *//* **Возврат суммы переданных параметров**

**}**

**■ Пример вызова:** Console.WriteLine( **Sum**(**1, 2, 4, 6, 8**) )**;** *//* **21**

**■ Примечание.** У метода может быть только один параметр с модификатором **params**, и он должен быть указан последним в списке параметров. Без этих двух условий компилятор не смог бы определить окончание произвольного списка параметров. ■ Примеры **ошибочного** использования модификатора **params**:

**static double Sum(params string[] str, params double[] pars) {***/\** **Код метода** *\*/* **}**

**static double Sum(params double[] pars, string str) {***/\** **Код метода** *\*/* **}**

■ Правильное описание: **static double Sum(string str, params double[] pars) {***/\** **Код метода** *\*/* **}**

В С# имеется возможность создавать одноименные методы с различным количеством и типом параметров. В этом случае компилятор по составу параметров сможет определить, какой из одноименных методов следует использовать.

**class Box** *//* **Описание класса объектов «Ящик»**

**{**

**}**

**double length; double width; double height;** *//* **Размеры**

**public double Length** *//* **Свойство «Длина» ящика { get { return length; } set { length** = **value; } }**

**public double Width** *//* **Свойство «Ширина» ящика { get { return width; } set { width** = **value; } }**

**public double Height** *//* **Свойство «Высота» ящика { get { return height; } set { height** = **value; } }** *//* **Здесь идёт описание методов (см. на следующем слайде)**

Перегрузка методов **public void Change(double l) { Length = l;** *//* **Меняем значение свойства Length } public void Change(double l , double w) { Length = l;** *//* **Меняем значение свойства Length Width = w;** *//* **Меняем значение свойства Width } public void Change(double l, double w, double h) { Length = l;** *//* **Меняем значение свойства Length Width = w;** *//* **Меняем значение свойства Width Height = h;** *//* **Меняем значение свойства Height }**

**Box b = new Box();** *//* **Создаём новый объект «Ящик» b.Length = 0;** *//* **Инициализируем длину ящика b.Width = 0;** *//* **Инициализируем ширину ящика b.Height = 0;** *//* **Инициализируем высоту ящика**

**b.Change(1);** *//* **Меняем длину ящика** Console.WriteLine(**b.Length** + "; " + **b.Width** + "; " + **b.Height**)**;** *//* **1; 0; 0**

**b.Change(2, 3);** *//* **Меняем длину и ширину ящика** Console.WriteLine(**b.Length** + "; " + **b.Width** + "; " + **b.Height**)**;** *//* **2; 3; 0**

**b.Change(4, 5, 6);** *//* **Инициализируем длину, ширину, высоту** Console.WriteLine(**b.Length** + "; " + **b.Width** + "; " + **b.Height**)**;** *//* **4; 5; 6**

**■ Примечание.** Нельзя описывать два одноименных метода с одинаковым составом параметров (количеством и типом), поскольку компилятор не сможет их различить и выдаст ошибку. Следующий метод вступит в конфликт с предыдущим: **public void Change(double l, double w, double v)**

**Length = l;** *//* **Меняем длину ящика Width = w;** *//* **Меняем ширину ящика Height = v / l / w;** *//* **Вычисляем высоту через объём v**

**{**

**}**

**Решение 1.** Описать один из методов с меньшим или большим количеством параметров. **Решение 2.** Изменить тип хотя бы одного из параметров одного из методов. **Решение 3.** Комбинация предыдущих вариантов. **Решение 4.** Дать одному из методов другое имя (например, **Change\_l\_w\_v**).

**■ Примечание.** Можно пойти на хитрость и воспользоваться приводимостью типов при модификации одного из методов.

**public void Change(int l, double w, double v)**

**{**

**Length = l;** *//* **Меняем длину ящика Width = w;** *//* **Меняем ширину ящика Height = v / l / w;** *//* **Вычисляем высоту через объём v }**

В этом случае конфликта не будет, но в программе будет вызываться по метод, имеющий параметр с более узким диапазоном значений (в данном примере – метод с параметром типа **int**, считающий высоту через объём).

**b.Change(4, 5, 6);** *//* **Инициализируем длину, ширину, высоту** Console.WriteLine(**b.Length** + "; " + **b.Width** + "; " + **b.Height**)**;** *//* **4; 5; 0,3**

**■ Примечание.** Даже в этом случае возможна неоднозначность ситуации, которая приведёт к ошибке при попытке компиляции.

**public void Change(int l, double w, double v)**

**{**

**{**

**}**

**Length = l;** *//* **Меняем длину ящика Width = w;** *//* **Меняем ширину ящика Height = v / l / w;** *//* **Вычисляем высоту через объём v }**

**public void Change(double l, int w, double h)**

**Length = l;** *//* **Меняем значение свойства Length Width = w;** *//* **Меняем значение свойства Width Height = h;** *//* **Меняем значение свойства Height**

- При создании объектов класса часто возникает необходимость придавать определённые начальные значения их свойствам и переменным (то есть, инициализировать их). Для автоматизации данного процесса удобно пользоваться конструктором экземпляра класса.
- Конструктор это специальный метод, вызываемый при создании экземпляра класса. Конструктор ничего не возвращает, а только производит подготовительные операции при создании объекта класса (при этом ключевое слово **void** указывать не требуется).
- Имя конструктора всегда совпадает с именем класса:
- **■ class MyClass**

**}**

**{**

**}**

**double width; public MyClass ()** *//* **Обращение к конструктору класса { width = 0;** *//* **Инициализация переменной width**

■ В приведенном примере модификатор доступа **public** позволяет обращаться к конструктору данного класса в других классах. Чтобы отменить такую возможность, следует использовать модификатор доступа **private** (или же просто не указывать его): **■ class MyClass**

```
{
double width;
    private MyClass () // Или просто MyClass()
    {
       width = 0; // Инициализация переменной width
    }
}
```
**■ Замечание.** Если для работы с переменными в классе были созданы свойства, то лучше изменять значение свойств, а не самих переменных. В этом случае при работе со свойством будет запущен обработчик, проверяющий корректность значения, заносимого в переменную через данное свойство.

Конструктор, как и любой метод, может использовать параметры. При этом бывают ситуации, когда имя переменной класса совпадает с именем одного из параметров. Например:

**■ class MyClass**

**}**

**{ double width; public MyClass (double width) { width = width;** *//* **Совпадение имён** *//* **переменной и параметра }**

**■ Вопрос.** Как в этом случае указать компилятору, откуда мы берём значение и куда мы его хотим присвоить?

**• Для указания ссылки на текущий объект следует использовать** ключевое слово **this**. Например: **■ class MyClass**

```
{
double width;
    public MyClass (double width)
    {
         this.width = width; // Теперь имена переменной
                    // и параметра различимы
    }
```
**}**

**■ Замечание.** Вместо **this.width** нельзя писать **MyClass.width**, поскольку в этом случае мы обращаемся не к конкретному объекту, а к классу, для которого не выделяется память под хранение значений переменных.

- Чтобы модифицировать конструктор по умолчанию, нужно указать его без параметров. Однако можно создать дополнительный конструктор для определённого набора параметров. Таких конструкторов может быть создано сколько угодно для различных ситуаций.
- Также имеется возможность использовать в конструкторе по умолчанию один из дополнительных конструкторов. Для указания ссылки на текущий объект следует использовать ключевое слово **this**. Например:
- **■ class MyClass**

**}**

**}**

**{ double width;** *//* **Описание конструктора MyClass(double width) public MyClass() : this.MyClass (0) {** *//* **this.width = 0; теперь писать не нужно**

## Деструкторы

- Платформа .NET по мере необходимости осуществляет автоматическое освобождение выделенной в процессе работы памяти. Определение ненужности объекта в текущий момент работы программы определяется по количеству оставшихся ссылок на него. Как только количество ссылок станет равно нулю, объект добавляется в список подлежащих уничтожению. Впоследствии память из-под такого объекта будет освобождена так называемым сборщиком мусора, и объект прекратит свое существование. Для принудительного начала сборки мусора нужно обратиться к методу Collect() класса GC, соответствующего сборщику мусора:
- **■ GC.Collect();**
- Метод, вызываемый в ответ на уничтожение объекта, называется деструктором. Как и у конструктора, его имя совпадает с именем класса, но перед ним добавляется символ тильды:
- **■ class MyClass**

**{**

**}**

~**MyClass () { }** *//* **Обращение к деструктору класса**

#### Статичность методов

- В отличие от объектов классы не обладают собственной памятью, а представляют собой лишь шаблонное описание бесконечного множества схожих объектов. Как следствие, класс в принципе не способен осуществлять вызов методов объектов.
- Статичный метод может использовать только те внешние переменные, которые сами объявлены как статичные. Это связано с тем, что статичные методы и переменные привязываются к классу, а не к его объектам. Таким образом, на базе рассматриваемого класса может быть создано сколь угодно много объектов, но статичная переменная класса для всех этих объектов всегда будет одна.
- **Для придания статичности методу или переменной используется** ключевое слово **static** перед их описанием:

**static** *ТипПеременной ИмяПеременной* **;**

**static** *ТипВозвращаемогоЗначения ИмяМетода (СписокПараметров)***;**

■ Пример:

**static int MyVar;** *//* **Статичная переменная MyVar static int MyMethod (int MyVar);** *//* **Статичный метод MyMethod**

#### Статичность методов

- Отмеченная особенность статичных переменных может быть использована, например, для подсчёта количества объектов, созданных на базе рассматриваемого класса:
- **■ class MyClass**

**{**

**}**

**static int ObjectNumber;** *//* **Переменная счётчика public int GetObjectNumber() { return ObjectNumber;** *//* **Получаем количество } public MyClass() { ObjectNumber**++**;** *//* **Увеличиваем счётчик }**

#### Статичность методов

■ Проверка работы счётчика:

*//* **Создаем первый объект класса MyClass MyClass MyObject1** = **new MyClass() ;**

*//* **Получаем значение счётчика** Console.WriteLine( **MyObject1 . GetObjectNumber()** ); *//* **1**

*//* **Создаем первый объект класса MyClass MyClass MyObject2** = **new MyClass() ;**

*//* **Получаем значение счётчика** Console.WriteLine( **MyObject2 . GetObjectNumber()** ); *//* **2** Console.WriteLine( **MyObject1 . GetObjectNumber()** ); *//* **2**